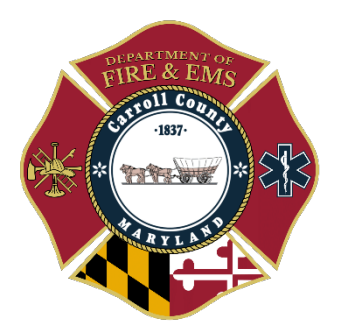

 **General Order**Department of Fire & EMS G.O. 9-4-2023

**Subject:** eMeds 3.5 Transition

**Date:** September 29, 2023

**Authority:** Michael Stoner, Assistant Chief

Please see below in reference to the transition of eMeds coming on December 1, 2023. There are some changes that are being made to the run form and reviewing the Online training video is encouraged. The online training course "Transition to eMEDS v3.5" can be located on the MIEMSS web site in the online training section.

# *Maryland Institute for Emergency Medical Services Systems*

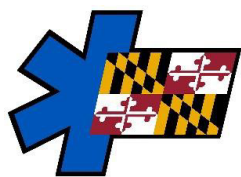

# **eMEDS v3.5 Transition Tasks for EMSOPS**

## *Thursday, September 28, 2023*

During the past few months, the transition to NEMSIS v3.5 has been a point of discussion at the eMEDS Statewide Steering Committee. Our transition date to eMEDS v3.5 has been updated.

### **TRANSITION TO EMEDS v3.5: FRIDAY, DECEMBER 1, 2023 AT 12:00 AM**

#### **Tasks for EMSOPs to Prepare for Transition:**

- **Integration Review:** Validate the readiness of imports/exports, including CAD, HandTevy, Cardiac Monitors, Billing Company, FirstWatch/FirstPass, local DataMarts, to guarantee smooth data transfers.
- **Validation Rules:** All validation rules created at the local level must undergo a thorough review and, if necessary, modification. When reviewing a validation rule, take note of the NEMSIS version option within the validation rule window. To ensure a specific validation rule remains applicable in eMEDS

v3.5, it's essential to have the corresponding NEMSIS version (v3.5) selected. After selecting the v3.5 NEMSIs version, make any required adjustments to the validation rule to accommodate the changes introduced in the v3.5 switch. For instance, if a field like Incident/Patient Disposition (eDisposition.12) is no longer available on the run form in v3.5, make sure to replace it with the relevant new element on the run form.

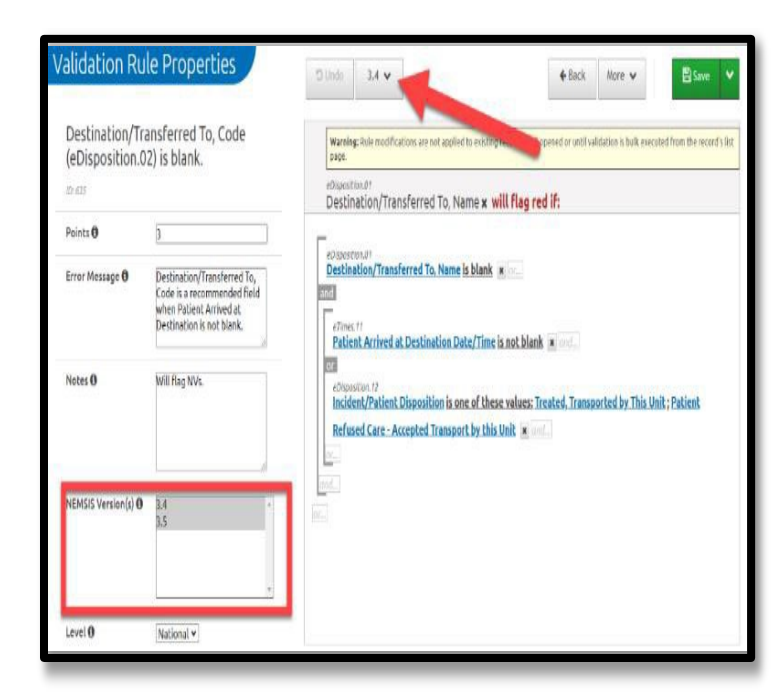

- **Billing Company Notification:** Verify that your billing company is fully prepared and equipped to receive eMEDS v3.5 reports. Ensure that your company will continue to receive v3.5 reports in a manner consistent with the current version. Consider placing a ticket with ImageTrend, if necessary, to ensure that any automated processes are updated to include reports generated after the transition to eMEDS v3.5. You can access example XML files that are available for your billing vendor. These files can assist in ensuring seamless integration with their systems.
- **Report Writer Reports:** Examine all Report Writer reports that were created using old fields that will no longer be relevant after the transition to the new system. Pay particular attention to any scheduled reports to verify that the data previously included in these reports will still be available and included as required after the transition.
- **Clinician Training:** Encourage users to watch the Online Training Center (OTC) video entitled, "Transition to eMEDS v3.5" to better prepare for the upcoming transition and the new changes to the eMEDS run form.
- **Auto Narratives:** Note that due to the removal and addition of specific data elements, current auto narratives may require modification.
- **Print Reports:** Recognize that current print reports may need to be adjusted in response to the removal and addition of particular data elements.
- **CQI Review:** Conduct a thorough review of any CQI forms/rules that are dependent on old fields as these fields will no longer be in use after the transition.